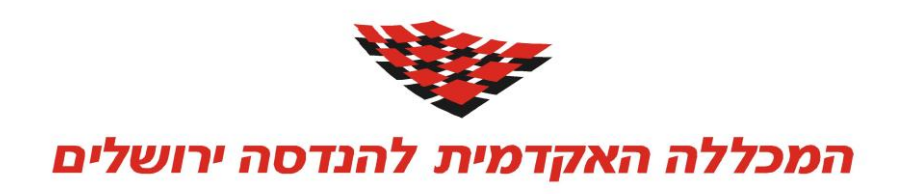

# נושאים מתקדמים במערכות הפעלה – תרגיל 3

## **מבוא**

בתרגיל זה ניישם את החומרים הנלמדים בקורס במסגרת אחד מיישומי הענן הזמינים כיום. להלן יובאו מספר רעיונות וקישורים, ניתן גם להציע אפשרויות אחרות )כן, הפעם עקרונית הבעיה כמעט שאינה מוגדרת, מצב שבו תמצאו את עצמכם לעיתים קרובות כשתעבדו על בעיה חדשה וטכנולוגיות בחזית(.

# **לוח זמנים**

עד 11/12 - הכנת הצעת פרויקט קצרה, פגישת תיאום עם המרצה והגשה )1%(. 1/1 - הדגמת גרסת בטא למרצה והגשת דו"ח זמני (5%). 12/1 - הצגה בפני הכיתה של התוצרים - כל אחד על חלקו (15%), הגשת דו"ח מסכם (15%) וקוד  $\text{robi@post.}$   $\text{ice.ac.}$ הגשה ל:  $\text{c}$ . $(60\%)$ 

## **הפרויקט**

בפרויקט אתם נדרשים להדגים נושאים שלמדתם בקורס תוך כדי התנסות בטכנולוגיית ענן קיימת. אם תרצו תוכלו להציע רעיון אחר שקשור לנושאי הקורס, רעיון שאולי תהיו מעוניינים לפתח הלאה. להלן בנק רעיונות:

- . המשך פיתוח תרגיל 1, ע"י הוספת ושילוב שירות ענן נוסף, למשל מפות $^1$
- המשך תרגיל ,2 ע"י הדגמת ניתוח מאגר נתונים משמעותי בעזרת אחת מספריות MapReduce  $\rm{App Engine}$   $^4$  , $\rm{Apace}$ Hadoop $^3$  ומימושים שונים:  $^2$ ומימושים לדוגמא $^2$ ות C# MR<sup>6</sup> או C# MR<sup>6</sup> או Amazon Elastic MapReduce<sup>5</sup> ,MapReduce
	- מימוש משמעותי של אחד מהעקרונות התיאורטיים המוצגים בקורס במסגרת משימת המאמר.
- פיתוח ספריית שירותים או ממשק חדשה ב- Python( או שפה אחרת( עבור טכנולוגיית ענן וכדו'. Facebook<sup>7</sup> ,MSN Live ,YouTube ,Second Life ,Flicker וכדו'. יש לצרף תיעוד API מתאים ותוכנית הדגמה לשימושיות הספרייה.
	- . בניית אפליקציית Mashup<sup>8</sup> על ידי שילוב מספר שרותי ענן שונים<sup>9</sup> (ראו דוגמא<sup>10</sup>).
		- הצעה משלכם, שתדונו בה עם המרצה מראש.
	- הציון יקבע לפי המקוריות, רמת יישום החומר הנלמד ומאפייני הנדסת תוכנה של הפיתרון.

#### **בהנאה ובהצלחה**

1

<http://code.google.com/apis/earth/><sup>1</sup>

<sup>2</sup> <http://code.google.com/edu/submissions/mapreduce/hadoopcodelab.doc>

<http://hadoop.apache.org/><sup>3</sup>

<http://code.google.com/p/appengine-mapreduce/><sup>4</sup>

<http://aws.amazon.com/elasticmapreduce/>

<http://code.msdn.microsoft.com/MapReduceinC><sup>6</sup>

<https://github.com/facebook/python-sdk><sup>7</sup>

[http://en.wikipedia.org/wiki/Mashup\\_\(web\\_application\\_hybrid\)](http://en.wikipedia.org/wiki/Mashup_(web_application_hybrid))

<sup>9</sup> [/http://code.google.com/apis/ajax/playground](http://code.google.com/apis/ajax/playground/) :למשל

[http://kangarim.co.il](http://kangarim.co.il/) <sup>10</sup>